## **UTILIZAÇÃO DE IMAGENS ASSOCIADAS AO GEORREFERENCIAMENTO PARA MONITORAMENTO DO ESTADO DE CONSERVAÇÃO DE FERROVIAS**

### **Carla Marília Cavalcante Alecrim Verônica Teixeira Franco Castelo Branco Wellington Lorran Gaia Ferreira Carlos Augusto Uchôa da Silva** Universidade Federal do Ceará Programa de Pós-Graduação em Engenharia de Transportes - PETRAN

### **RESUMO**

No Brasil, a participação do modo ferroviário na matriz do transporte de cargas corresponde a apenas 20.7%. No entanto, este modo é adequado para o transporte a grandes distâncias, que é a realidade do Brasil. Para que as ferrovias estejam em boas condições de operação, ações de manutenção são necessárias. O presente trabalho propõe utilização de imagens e o georreferenciamento de defeitos encontrados por meio delas para avaliação do estado de conservação de ferrovias. Nos 23km de linha analisados foram caracterizados o estado de conservação dos pontilhões, os defeitos no lastro, a presença de vegetação e lixo, invasão à faixa de domínio e ocorrência de passagens de nível clandestinas. A ferramenta se mostrou eficiente e constatou-se predominância de defeitos em certa parte do trecho, que coincide com a maior incidência de atividade humana às margens da via.

### **ABSTRACT**

In Brazil, the share of the rail way in the freight transport matrix corresponds to only 20.7%. However, this mode is suitable for long distance transport, which is the case in Brazil. In order for the railroads to operate in good conditions, maintenance actions are necessary. This paper proposes the use of images and the georeferencing of defects found through them to evaluate the state of conservation of railways. In the 23km of line analyzed the following items were characterized: the state of conservation of pontoons, defects on the ballast layer, the presence of vegetation and garbage, invasion to railroad lands (the domain range) and the occurrence of clandestine grade crossings. The use of images proved to be an efficient tool. Predominance of defects was observed in a certain part of the stretch, which coincides with the higher incidence of human activity along the road margins.

### **1. CONSIDERAÇÕES INICIAIS**

Em estudo realizado pela Conferência da Organização das Nações Unidas sobre Comércio e Desenvolvimento, foi revelado que um país depende da sua mercadoria quando pelo menos 60% de suas exportações são daquele produto (United Nations, 2016). O Brasil possui comércio de *commodities* de cerca de 60%, sendo, portanto, dependente destas mercadorias. Com as dimensões continentais do Brasil e seu grande volume de exportações desses produtos, as ferrovias são uma opção de grande potencial econômico, pois sua principal vantagem é a capacidade de carregamento, uma vez que cargas de alta tonelagem, especialmente para percorrer longas distâncias, são preferencialmente transportadas através de ferrovias (CNT, 2013). No entanto, no Brasil apenas cerca de 20% do transporte de cargas é feito por ferrovias (CNT, 2018).

No Brasil há gargalos operacionais, além de fatores políticos e históricos que culminam na baixa utilização de ferrovias para o escoamento de cargas. Os principais gargalos são a atual distribuição da malha férrea, que apresenta problemas relativos à sua extensão, às diferenças de bitola e às práticas de Manutenção e Reabilitação (M&R) executadas, muitas vezes (especialmente nas ferrovias menos modernas), sem critérios técnicos adequados. Além disso, no Brasil prevalece o ciclo "quebra-repara" como forma de intervenção para as operações de M&R das vias (Ildefonso, 2013). Nesse contexto, as vias frequentemente conduzem a baixas velocidades operacionais e a frequentes interrupções no tráfego, o que compromete seu uso.

Normalmente, as empresas utilizam carros controle para verificar a geometria da via. Para avaliar defeitos em dormentes é comum a prática da prospecção visual. Por outro lado, alguns trabalhos, como o de Franca (2017) e Yella (2009), propõem utilização de Processamento Digital de Imagens (PDI) para a detecção automática de defeitos em dormentes. Outros aspectos da ferrovia, como a presença de vegetação e/ou lixo, colmatação do lastro e ocorrência de erosão precisam ser identificados periodicamente. Em alternativa ao método tradicional de inspeção visual *in loco*, a utilização de imagens também é útil para o monitoramento desses aspectos, uma vez que muitos destes podem ser detectados por meio delas, como mostrado por Porto *et al.* (2014). Nesse contexto, o presente trabalho propõe a utilização de imagens coletadas em campo para caracterizar defeitos (relevantes para o bom funcionamento da via e passíveis de identificação nas imagens) e orientar a priorização de intervenções. O método proposto busca, de maneira simples e econômica, localizar e quantificar defeitos a fim de evitar a necessidade de envio de equipes de trabalhadores a campo, visto que frequentemente as equipes realizam tarefas exaustivas em malhas muito extensas e em locais de difícil acesso.

# **2. REVISÃO BIBLIOGRÁFICA**

Para auxiliar na gerência de malhas férreas, Porto *et al.* (2014) realizaram um cadastro em trechos de ferrovias num raio de 150km de Belo Horizonte, com o intuito de caracterizar a situação atual e a viabilidade do uso da malha existente para transporte de passageiros. O levantamento em campo foi realizado por meio do cadastro de imagens georreferenciadas com equipamentos de filmagem em 360°. Foi desenvolvido um sistema computacional que permite criar um banco de dados dos eventos detectados, bem como a extração de relatórios dos eventos, com dados, imagens e mapas de localização. O equipamento de imagem foi montado em veículo ferroviário e as equipes percorreram os trechos para levantar as condições operacionais das vias e seus entornos. Em alguns trechos os principais eventos (erosões, vandalismo, invasão da faixa de domínio, etc.) foram quantificados e qualificados. Os problemas a serem corrigidos e as necessidades e características das vias foram apontados, sendo a inspeção de toda a via realizada sem a presença do engenheiro ferroviário *in loco*. A Figura 1 exemplifica alguns dos eventos detectados. No entanto, os equipamentos utilizados no trabalho supracitado são bem mais caros que a câmera utilizada para a coleta de imagens do presente trabalho.

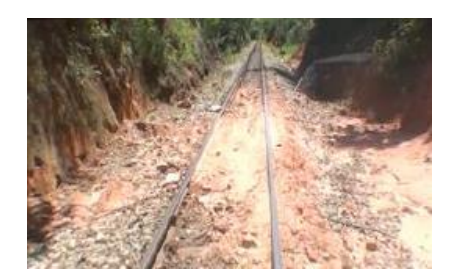

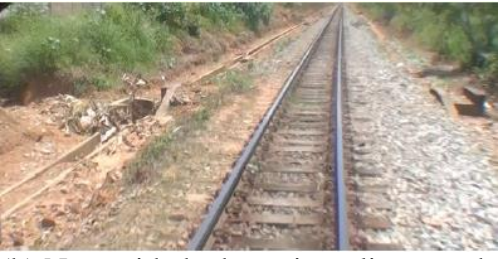

(a) Lastro colmatado (b) Necessidade de aceiro e limpeza de sistema de drenagem **Figura 1:** Sistema de cadastro ferroviário (Fonte: Porto *et al.,* 2014)

A fim de melhorar os sistemas de gerenciamento da via permanente, muitos pesquisadores incorporaram Sistemas de Informação Geográfica (SIG) em modelos de gerenciamento. Baria (2015) desenvolveu um Sistema de Gerência de Pavimentos (SGP) aplicado à via permanente metroferroviária auxiliado por um SIG. O autor buscou a avaliação da infraestrutura da via

permanente dos sistemas de transporte público urbano sobre trilhos, que foi alcançada com a utilização de um SGP aliado a um SIG e a um banco de dados relacional que suporta operações geográficas. Além disso, o trabalho também sugere um conjunto de indicadores de manutenção da via permanente que sejam acordados entre todos os operadores de transporte público urbano sobre trilhos no Brasil. Assim, evidencia-se a necessidade do georreferenciamento de defeitos quando se trata da gerência de infraestruturas ferroviárias.

Guler *et al.* (2004) transferiram para um SIG um conjunto de informações da rede de Ferrovias do Governo da Turquia, tais como: estações, segmentos, tráfego, acidentes e ações de manutenção e renovação. O trabalho objetivava utilizar essa ferramenta no sistema de gerenciamento de ativos da infraestrutura. Os dados de uma seção do percurso contida em várias bases de dados e sistemas de gerenciamento de ativos foi transferida para a base de dados do SIG para ser usada na análise da condição do percurso e para propósitos de planejamento de ações. Esses dados são de: *layout* e operacionais, infraestrutura e superestrutura, medidas da geometria, inspeções, condição de lastro e dormentes, históricos de ações, etc. Essas informações em uma base de dados permitem que os gerentes planejem e preparem estratégias de curto e longo prazo em um sistema de gerenciamento de ativos. O SIG pode ser usado para localizar um evento ou um ativo e a sua relação ou proximidade a outro evento ou ativo, o que pode ser um fator crítico que conduza a decisões a respeito do *design*, construção ou manutenção da ferrovia.

A utilização de imagens e mapas também tem sido utilizada para a gerência do transporte rodoviário. Ferreira e Castelo Branco (2016) propuseram a utilização de imagens fornecidas pelo *software Google Earth* para avaliação subjetiva de pavimentos rodoviários urbanos. O trabalho tinha como principal objetivo caracterizar o estado atual dos pavimentos nos 4.700km de vias da cidade de Fortaleza/CE com o uso dessa ferramenta. Para essa caracterização, as informações obtidas a partir das imagens foram o tipo de via, o tipo de pavimento e a extensão de cada trecho avaliado. Além disso, com o uso da ferramenta *Street View*, também foram coletados dados, de forma amostral, do estado de superfície do revestimento asfáltico para os tipos de via com maior volume de tráfego. Foi possível identificar diversos defeitos, como panelas, remendos de panelas, trincas longitudinais e transversais, etc. O trabalho obteve como resultado os percentuais de vias pavimentadas na cidade, de vias cujo revestimento é asfáltico e a frequência de defeitos do tipo remendo por quilômetro. Com isso, o trabalho possibilitou o levantamento de dados relevantes para o planejamento das ações de manutenção das vias de maneira simples e econômica. A Figura 2 mostra exemplos de defeitos detectados nos pavimentos asfálticos da cidade de Fortaleza/CE. Para o ambiente ferroviário, no entanto, não há dados suficientes no *Google Earth*, o que evidencia a necessidade de coleta de imagens em campo.

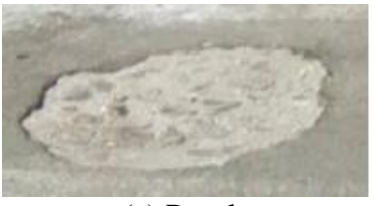

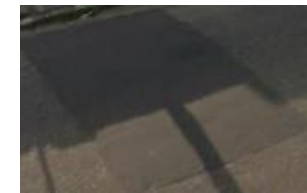

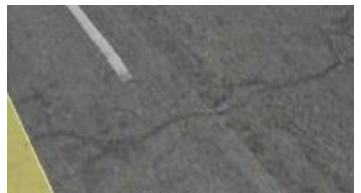

(a) Panela (b) Remendo de panela (c) Trinca transversal **Figura 2:** Detecção de defeitos em pavimentos rodoviários pelo *Google Earth* (Fonte: Ferreira e Castelo Branco, 2016)

# **3. MATERIAS E MÉTODO**

O objeto de estudo deste trabalho é um trecho pertencente à Ferrovia Transnordestina Logística (FTL), cuja malha no estado do Ceará é apresentada na Figura 3(a). A malha em operação atualmente possui bitola métrica e liga os portos de Itaqui (São Luíz/MA), Pecém (São Gonçalo do Amarante/CE) e Mucuripe (Fortaleza/CE), passando também pelo estado do Piauí. O trecho concedido pela empresa para estudos é compreendido entre os marcos quilométricos (km's) 20 e 43, totalizando 23km de ferrovia, ambos próximos ao município de Caucaia, na Região Metropolitana de Fortaleza (RMF). Este trecho é mostrado em detalhe na Figura 3(b). Os principais produtos transportados no trecho são derivados de petróleo, coque de petróleo, contêineres, cimento, farinha de trigo, celulose, fertilizantes, produtos siderúrgicos, minério de ferro, ferro gusa, clínquer e calcário.

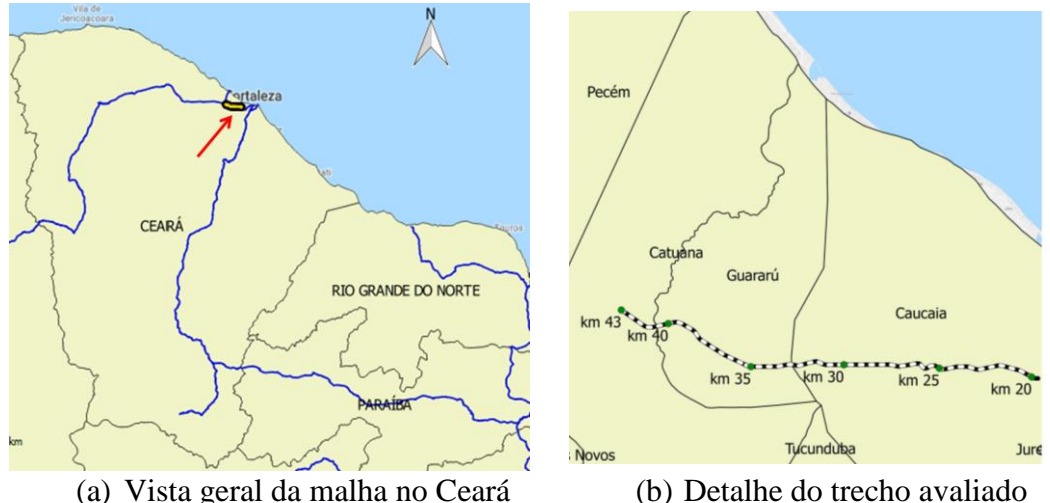

**Figura 3:** Malha da FTL (Fonte: Adaptado de Ministério dos Transportes, 2017)

A detecção dos defeitos e da ocorrência de eventos no trecho por meio das imagens foi atrelada à localização destes através do georreferenciamento do trecho. Devido à ausência de dispositivo capaz de atender a ambos os propósitos concomitantemente, a coleta das imagens e o georreferenciamento do trecho foram realizados por dois dispositivos diferentes, isto é, uma câmera e um aparelho GPS, respectivamente. Posteriormente, ambas as informações foram sincronizadas, conforme explicado em breve nesta seção.

Para execução do método que este trabalho propõe, foram coletados vídeos do trecho com o auxílio de uma câmera GoPro Hero 3+, que foi fixada ao veículo ferroviário ALI 5710 com um suporte do tipo ventosa e fita adesiva, como mostrado na Figura 4. Esta câmera fornece uma gravação em alta definição (*High Definition*, HD), que possibilita boa visualização, mas com certas limitações, dos elementos da ferrovia. A velocidade do veículo na coleta das imagens foi, em média, de 20km/h. O georreferenciamento foi realizado com um dispositivo GPS (Garmin GPSmap 62), que durante o trajeto foi também utilizado no georreferenciamento de pontos importantes para o estudo, tais como: Passagens de Nível (PN's), marcos quilométricos, pontilhões e localização dos defeitos encontrados.

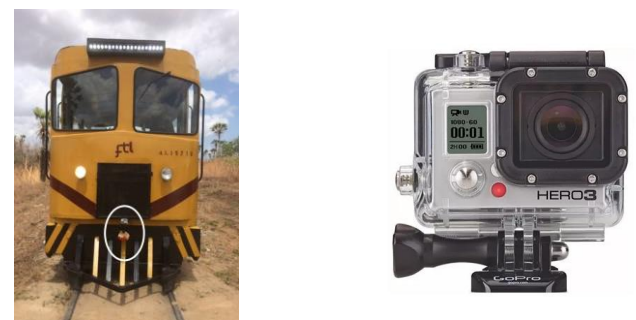

(a) Câmera acoplada ao veículo (b) Go Pro Hero 3+ **Figura 4:** Veículo ALI 5710 e câmera utilizada (Fonte: Elaborado pela autora)

Para se obter as coordenadas dos pontos de interesse nos vídeos, foi feita uma sincronização entre a hora em um relógio comum e a hora fornecida pelo GPS. Assim, a partir da hora de início da gravação e do tempo decorrido no vídeo, obtiveram-se as coordenadas fornecidas pelo GPS em um dado instante. Para a marcação dos pontos relevantes, utilizou-se a função do GPS que grava as coordenadas a qualquer instante com um simples clique no botão "*mark*". As informações pertinentes a cada ponto marcado foram anotadas para posterior identificação de cada ponto referido. É importante ressaltar que as coordenadas de muitos pontos foram estimadas, pois como o GPS as fornece a cada intervalo de cerca de 20 segundos, para encontrar a posição de todos os pontos desejados, foi necessário realizar uma interpolação para determinar as coordenadas aproximadas a cada segundo do vídeo, o que foi considerado como uma aproximação razoável para o propósito deste trabalho, já que a localização da maioria dos defeitos analisados se dá em uma extensão, ao invés de um ponto. Mesmo no caso de defeitos pontuais essa aproximação foi considerada como boa, pois uma vez em campo para realizar uma atividade de manutenção, o funcionário visualizará o defeito sem necessidade de maiores precisões para indicar o local para onde ele deverá se dirigir.

O trecho em estudo foi diagnosticado com base em critérios visualizados nas imagens coletadas e que se estendem por dimensões maiores do que 20m (estimados a partir do tempo decorrido no vídeo e da velocidade média de 20km/h da locomotiva), aproximadamente – com exceção do defeito pontual de colmatação do lastro, que será explanado posteriormente neste trabalho. A empresa que opera no trecho foi consultada acerca da pertinência desses critérios e os julgou importantes para a manutenção da via. São eles: colmatação do lastro, invasão à faixa de domínio, presença de vegetação e presença de elevada quantidade de lixo. Outros aspectos analisados foram as PN's, devido à grande incidência de passagens clandestinas na região, e o estado de conservação dos pontilhões, que são estruturas importantes do ponto de vista da segurança, pois é onde a ferrovia atravessa corpos d'água. Além dos defeitos aqui analisados, a geometria da via e o estado dos dormentes devem ser verificados periodicamente, no entanto esta análise não foi possível só com as imagens coletadas.

Alguns dos aspectos analisados, como é o caso dos pontilhões e do estado de colmatação do lastro, apresentaram heterogeneidade na detecção de defeitos. Portanto, para caracterizá-los, foram propostos diferentes níveis de severidade. Assim, é possível indicar não só os defeitos encontrados, mas a gravidade dos mesmos. Vale ressaltar que os níveis de defeitos foram propostos subjetivamente, após consultar responsáveis pela manutenção da ferrovia em questão acerca do que a empresa considera mais severo, mas em outros cenários, outros níveis poderiam ser propostos.

# **4. RESULTADOS E DISCUSSÃO**

Os subtópicos a seguir se referem à proposição de níveis de severidade para defeitos encontrados no lastro e em pontilhões, respectivamente. Após isto, são apresentados os resultados da caracterização dos defeitos e eventos encontrados no trecho.

# **4.1. Proposição de níveis de severidade para defeitos em lastro**

Foram identificados quatro estados de colmatação do lastro e, para auxiliar na visualização destes no mapa, foram sugeridos quatro níveis de severidade, ilustrados na Figura 5. Esses estados variam de uma ocorrência pontual (L0) - ficando claro que o material fino (visualmente areia) foi depositado ali por ação humana para alguma finalidade específica, como a travessia de objetos, por exemplo – à ocorrência ao longo de mais de 20m, onde nem o lastro nem os dormentes estão aparentes, que corresponde ao nível de severidade 3, L3. A severidade cresce com o aumento da presença de solo, visto que a capacidade de suporte da via fica cada vez mais comprometida. Assim, a presença de solo em cada nível é caracterizada pela possibilidade de visualização (ou não) de itens como os dormentes e a própria brita do lastro.

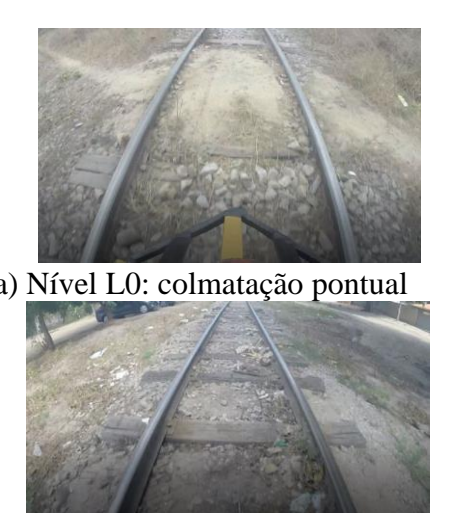

c) Nível L2: Pouca brita visível **ou** dormentes não estão visíveis

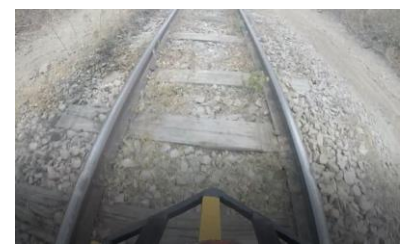

a) Nível L0: colmatação pontual b) Nível L1: há solo visível entre a brita

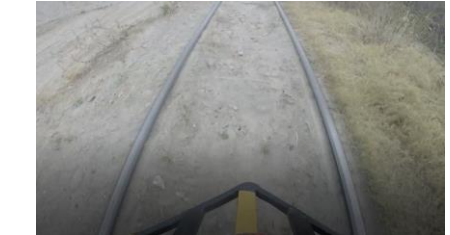

d) Nível L3: Lastro **e** dormentes não visíveis

**Figura 5**: Níveis de severidade sugeridos para o lastro (Fonte: Elaborado pela autora)

## **4.2. Proposição de níveis de severidade para defeitos em pontilhões**

A partir da análise dos vídeos, os defeitos mais visíveis em pontilhões foram observados, como a presença de dormentes deslocados, rachados e/ou a ausência de dormentes. Como o objetivo da análise é caracterizar essas estruturas, o critério utilizado foi a ocorrência de defeitos nos dormentes ali presentes, como um reflexo do panorama geral de cada pontilhão. Para que houvesse uma padronização do diagnóstico dessas estruturas, foram criados níveis de severidade, de acordo com os defeitos apresentados. A Tabela 1 mostra os níveis de severidade sugeridos. A Figura 6 mostra exemplos de cada um desses níveis.

**Tabela 1:** Níveis de severidade propostos para caracterização de pontilhões (Fonte: Elaborado pela autora)

| pona autora,        |                                                      |
|---------------------|------------------------------------------------------|
| Nível de severidade | Legenda (defeitos apresentados por muitos dormentes) |
|                     | Sem defeitos consideráveis                           |
|                     | Deslocados ou rachados                               |
|                     | Faltando                                             |
|                     | Mais de um dos defeitos citados acima                |
|                     | Mais de dois dos defeitos citados acima              |

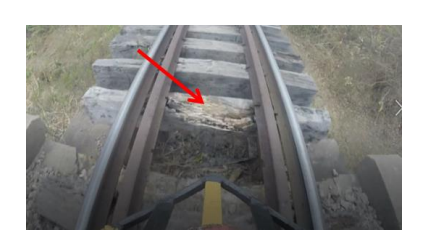

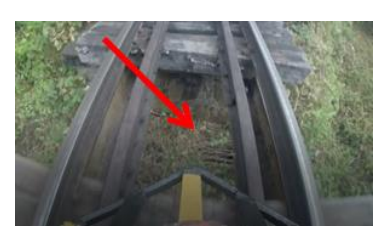

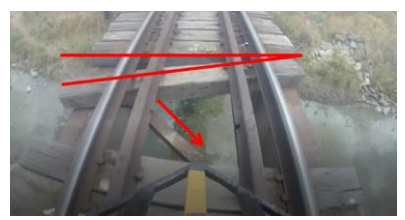

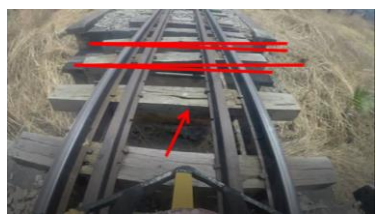

(a) Severidade 0: 1 Dormente estragado (b) Severidade 1: Dormentes deslocados e dormente rachado

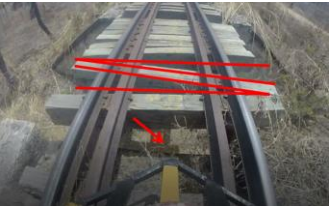

(c) Severidade 2: Dormentes faltando (d) Severidade 3: Dormentes deslocados e faltando

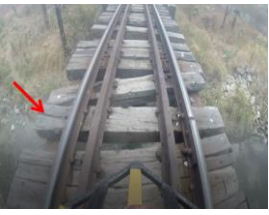

(e) Severidade 4: Dormentes rachados, deslocados e faltando **Figura 6:** Níveis de severidade propostos para caracterização de pontilhões (Fonte: Elaborado pela autora)

# **4.3. Caracterização dos defeitos e eventos encontrados no trecho**

A partir da aplicação do método proposto neste trabalho, os mapas referentes aos defeitos e eventos detectados no trecho ferroviário foram gerados e analisados. A Figura 7 mostra o mapa de defeitos para lastro de acordo com os níveis propostos para a severidade da ocorrência de colmatação. Algumas regiões, como entre os km 20 e 25, apresentaram defeitos no lastro em todos os níveis de severidade sugeridos, que variam de uma colmatação pontual, cuja ocorrência espera-se que comprometa menos a capacidade de suporte da via, à ocorrência de colmatação ao longo de uma extensão de mais de 400m e onde nem o lastro nem os dormentes estavam aparentes, que corresponde ao nível de severidade 3. A extensão total de defeitos nos níveis L1, L2 e L3 foram, respectivamente, 1.308m, 1.703m e 2.560m. Essas extensões totalizam 5572m de lastro com defeito, o que corresponde a 24% do percurso avaliado. Vale ressaltar que a maior extensão corresponde ao defeito considerado mais grave, ou seja, L3.

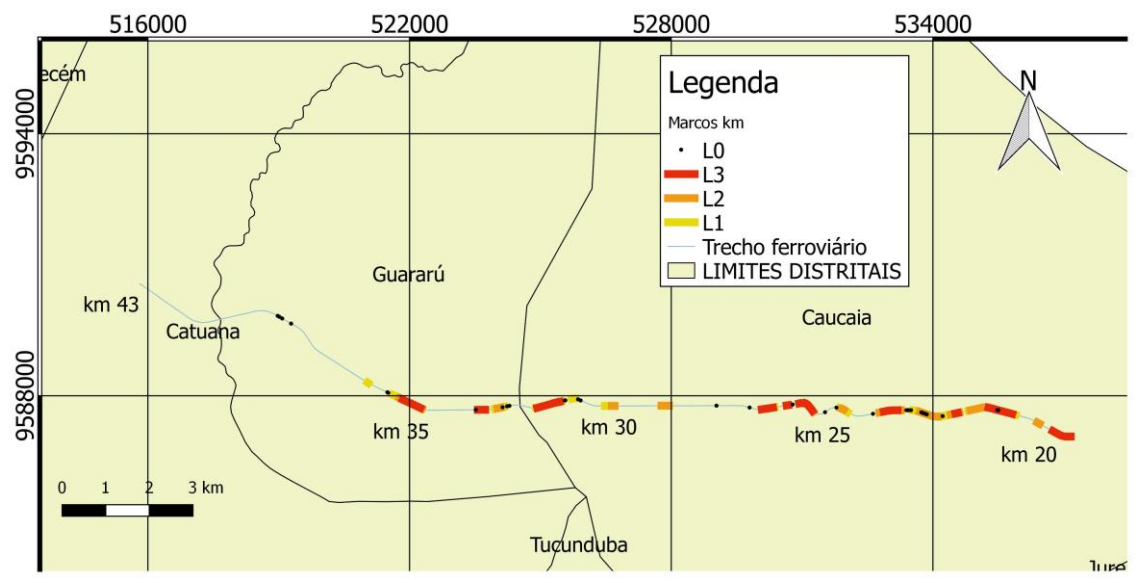

**Figura 7:** Defeitos no lastro e respectiva severidade (Fonte: Elaborado pela autora)

Ao longo do percurso foram encontrados 14 pontilhões. A Figura 8 mostra o mapa produzido a partir da caracterização proposta em 4.2. Observa-se que as estruturas se encontram com diferentes níveis de conservação, variando de estruturas que apresentam apenas 1 dormente com defeito (classificada no mapa como P0) a estruturas onde há dormentes estragados, deslocados e faltando (classificados como P4). Aproximadamente 36% dessas estruturas apresentam nível de severidade 0 ou 1, ou seja, não apresentam defeitos consideráveis ou muitos dos seus dormentes apresentam-se deslocados ou rachados. Já os 64% restantes dessas estruturas apresentaram nível de severidade igual a 2, 3 ou 4, casos em que muitos dormentes estavam ausentes ou dois ou mais defeitos foram constatados, simultaneamente, em muitos dormentes da estrutura. Também é possível perceber que dos 4 pontilhões com o maior nível de severidade, 3 deles estão entre os km's 20 e 30. Além destes, foram observados pontilhões com severidade elevada, com valores de 3 e 4, entre os km's 43 e 40. Do ponto de vista do estado de conservação destas estruturas, os locais citados são os que necessitam de intervenção com maior urgência, pois as condições neles encontradas são mais severas que nos demais.

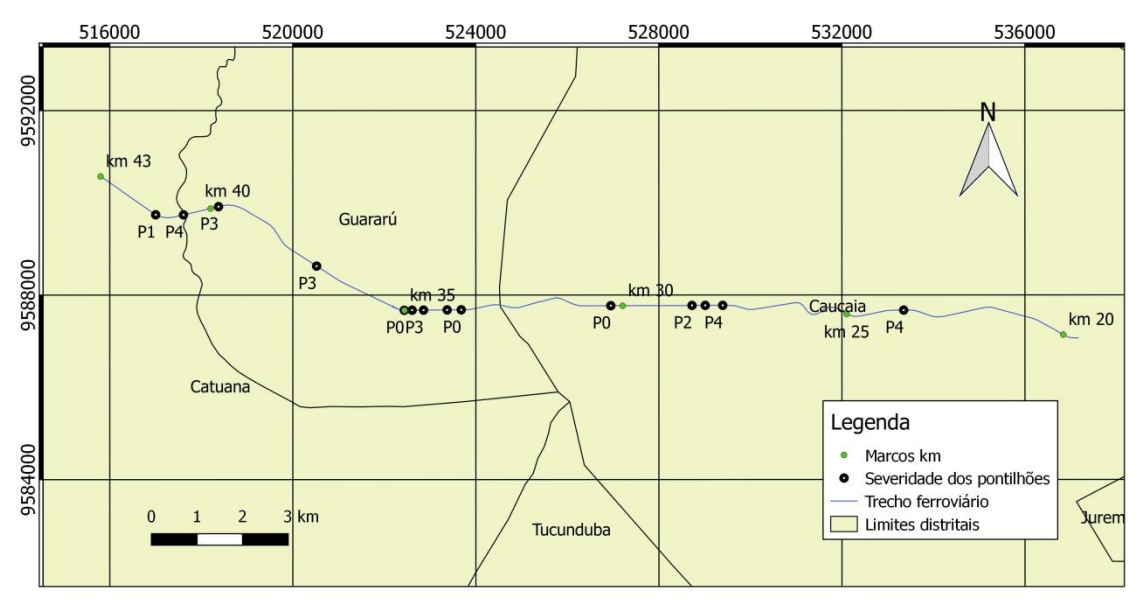

**Figura 8:** Localização dos pontilhões e indicação da sua severidade (Fonte: Elaborado pela autora)

No decorrer do percurso foram encontradas 34 PN's, das quais 13 são do tipo normal e 21 do tipo clandestina. Por serem locais de interseção da ferrovia com os demais meios de transportes, as PN's são elementos delicados do ponto de vista da segurança. Nelas, deve existir sinalização apropriada, como placas ou sinais sonoros, de forma que os veículos ou as pessoas que pretendem atravessá-las sejam avisados com antecedência que ali é um local de passagem de trens, que possuem prioridade de passagem nesses locais. Além disso, é também importante que as PN's possuam ranhuras, que são contra-trilhos localizados na parte interna da bitola que auxiliam na passagem dos veículos, elementos esses que não são encontrados nas PN's clandestinas. A Figura 9 mostra a localização desses elementos, de acordo com o tipo encontrado.

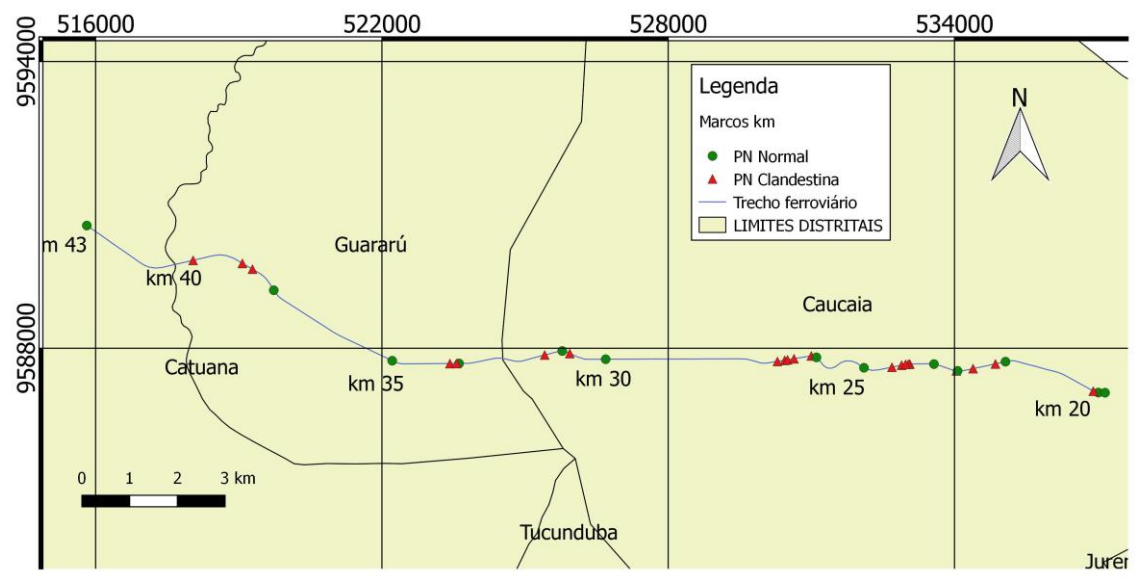

**Figura 9:** Passagens de Nível (PN) no trecho, por tipo (Fonte: Elaborado pela autora)

Pela Figura 9 é possível perceber a precariedade do trecho pela predominância de PN's clandestinas, que oferecem risco adicional se comparadas às PN's normais, ainda que se saiba que em algumas destas as placas de sinalização podem não mais existir. Identificou-se a concentração de PN's clandestinas próximas à área urbana do município de Caucaia/CE, entre o km 20 e o km 25, que caracteriza um cenário crítico à segurança, já que as zonas urbanas são mais povoadas e, portanto, há maior quantidade de travessias dos outros modos de transportes através das PN's.

O cenário de invasão à faixa de domínio da ferrovia é mostrado na Figura 10. Esta invasão por vezes chegou a distâncias inferiores a 1m (distância entre o trilho e as construções do entorno). Observou-se, como era se de esperar, que este evento foi iniciado à medida que a ferrovia se aproximava da cidade de Caucaia/CE, já que o restante do trecho se encontra mais afastado da zona urbana. A situação quanto a este problema revela um cenário de grandes conflitos urbanos entre a ferrovia e a população que se instalou nas suas adjacências, pois a ocorrência de acidentes fica potencializada com a existência de atividades humanas às margens da via.

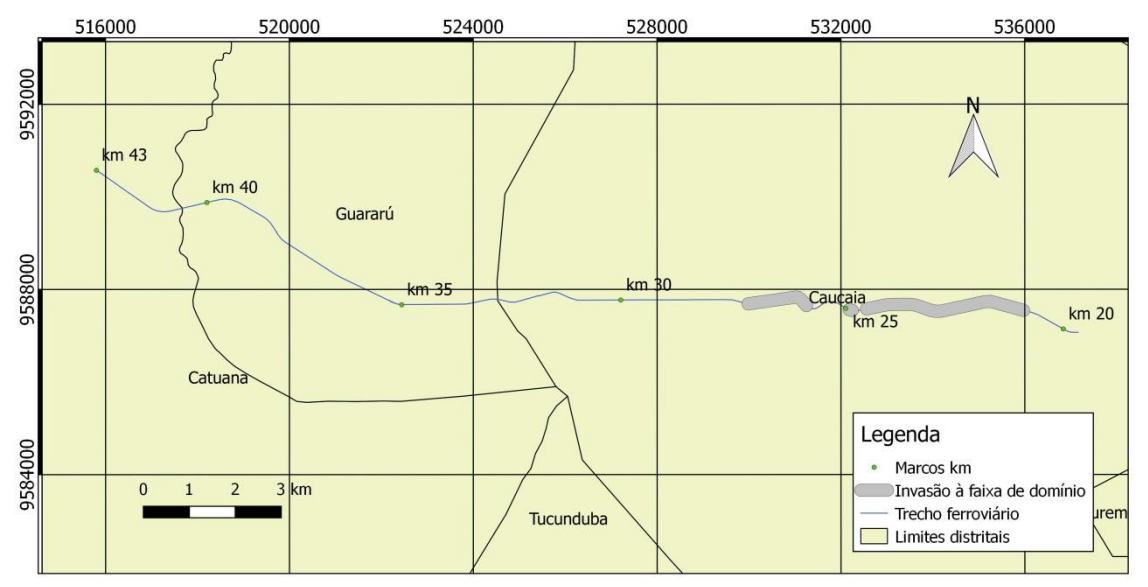

**Figura 10:** Indicação da ocorrência de invasão à faixa de domínio (Fonte: Elaborado pela autora)

A vegetação foi caracterizada em medianamente presente e fortemente presente, conforme indicado na Figura 11. Esse evento no trecho ocorre ao longo de quilômetros, conforme mostrado na Figura 12, que apresenta a ocorrência desse defeito apenas quando a vegetação é encontrada em situações em que a via está quase completamente preenchida por ela. Vale ressaltar que havia vegetação presente em quase todo o trecho, porém de forma mais pontual. A ocorrência é mais acentuada entre os km's 25 e 27. Também na Figura 12 é mostrada a ocorrência de grande concentração de lixo invadindo a via, inclusive na parte interior da bitola. É possível perceber que essa ocorrência também coincide com a atividade humana, que é mais intensa nessa área, próxima à zona urbana.

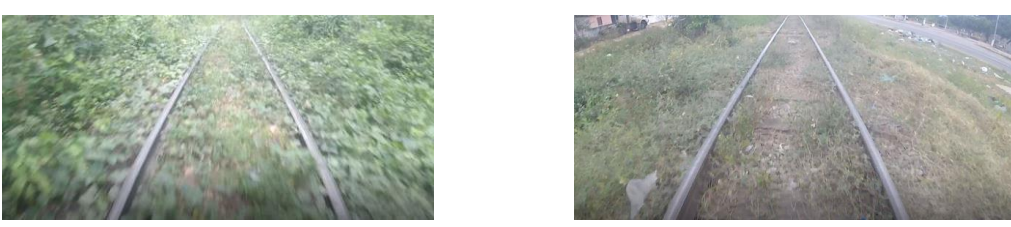

(a) Fortemente presente (b) Medianamente presente **Figura 11:** Perfis de vegetação encontrados no trecho (Fonte: Elaborado pela autora)

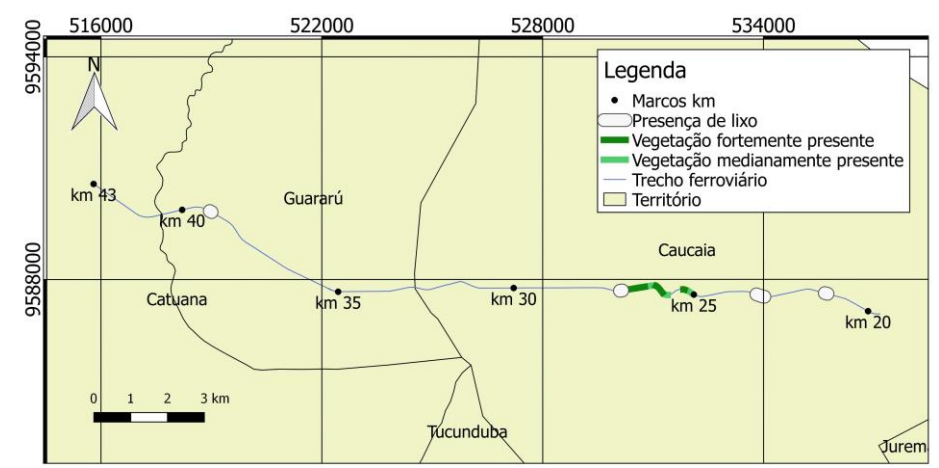

**Figura 12:** Detalhe da ocorrência de vegetação e lixo no trecho (Fonte: Elaborado pela autora)

É possível constatar pelos mapas apresentados acima que do km 20 ao km 25 a ferrovia possui graves problemas, pois neste subtrecho os defeitos e eventos encontrados ocorrem simultaneamente em vários pontos no decorrer do percurso. Há outros subtrechos com graves problemas, mas de uma forma geral essa extensão se mostrou mais problemática do que as demais, necessitando de maior atenção inicialmente.

# **5. CONCLUSÕES E RECOMENDAÇÕES**

Com o intuito de caracterizar as condições do trecho, foram identificados vários eventos causadores de problemas na via, como colmatação do lastro pelo solo, a presença de vegetação, a presença de lixo em grandes quantidades e a invasão à faixa de domínio. Estruturas cujas condições são de fundamental importância para a operação da via, como os pontilhões e as PN's também foram analisadas.

Para auxiliar a análise dos Pontilhões (P) encontrados no trecho em estudo, foram criados 5 níveis de severidade (P0, P1, P2, P3 e P4). A mesma proposição foi feita para o defeito de colmatação do Lastro (L), que foi classificado em 4 categorias (L0, L1, L2 e L3). As PN's foram analisadas e mapeadas segundo o tipo: normal ou clandestina.

De uma forma geral, a região do trecho em estudo que apresentou mais problemas, sejam eles defeitos na superestrutura ou na infraestrutura ferroviária, está localizada entre o km 20 e o km 25, que já se encontra dentro da cidade de Caucaia/CE. Concluiu-se que a utilização de imagens da forma proposta é uma ferramenta com potencial para o monitoramento da ferrovia, pois as imagens permitiram detectar defeitos na via e problemas causados pelas atividades realizadas pelos moradores do entorno da ferrovia, já que os maiores problemas

identificados estavam nas áreas mais povoadas. A utilização do georreferenciamento do trecho e dos pontos de interesse para o estudo foi de suma importância, pois permitiu a criação de diversos mapas com as características que se desejou analisar. A sobreposição de defeitos através destes mapas foi imprescindível na determinação da região mais crítica do trecho, para onde os gestores da via poderiam alocar as ações de manutenção de forma prioritária.

Para trabalhos futuros, é sugerida a utilização do PDI para o reconhecimento automático de defeitos em elementos da superestrutura ferroviária. Com base na utilização de imagens também pode ser realizada a tentativa de criação de índices como o Índice de Gravidade Global (IGG) adaptado para o cenário ferroviário. Outra sugestão que parece promissora é o desenvolvimento de um aplicativo que permita o registro automático dos eventos e defeitos encontrados na via, no ato de realização da coleta das imagens. Por fim, é sugerido que seja criada uma base de dados na qual seja possível armazenar todas as informações relativas às condições da via, juntamente com dados da sua respectiva localização.

#### **Agradecimentos**

À FTL pela disponibilidade do trecho para estudo.

#### **REFERÊNCIAS BIBLIOGRÁFICAS**

- Baria, Igor (2015) Sistema de Gerência de Pavimentos Aplicado a Via Permanente Metroferroviária Auxiliado por um sistema de Informações Geográficas. *Tese de Doutorado*. Escola de Engenharia de São Carlos, Universidade de São Paulo, São Carlos.
- Confederação Nacional do Transporte (2013) *O Sistema Ferroviário Brasileiro***,** Brasília, DF.
- Confederação Nacional do Transporte (2018) *Boletim Estatístico CNT*, Brasília, DF.
- Ferreira, W.L.G. e V.T.F. Castelo Branco (2016) Proposição do Uso de Ferramentas de Georreferenciamento para Avaliação Subjetiva de Pavimentos Urbanos. *45ª Reunião Anual de Pavimentação,* RAPv*, e 19º Encontro Nacional de Conservação Rodoviária,* ENACOR, Brasília.
- Franca, A. S. (2017) Identificação e Monitoramento de Dormentes de Ferrovias Usando Processamento de Imagens. *Dissertação de mestrado*. Programa de Pós-Graduação em Engenharia Elétrica, Universidade Federal do Espírito Santo, Vitória, Brasil.
- Guler, H.; Akad, M. e M. Ergun (2004) Railwat Asset Management System in Turkey: A GIS application. *FIG Working Week*, Athens, Greece. DOI: 10.1109/ICSMC.2004.1401182
- Ildefonso, J.S. (2013) Proposta de um Sistema de Gerência para Vias Férreas Brasileiras. *Tese de Doutorado em Infraestrutura de Transportes*. Escola de Engenharia de São Carlos, Universidade de São Paulo, São Carlos.
- Porto, M. F.; Nunes, N. T. R.; Ribeiro, E. L. e L. C. J. Miranda (2014) Metodologia de Cadastro Ferroviário por Filmagem em 360°. *20ª Semana de Tecnologia Metroferroviária*, Associação de Engenheiros e Arquitetos de Metrô - AEAMESP, São Paulo.
- United Nations (2016) State of Commodity Dependence. *United Nations Conference on Trade and Development (UNCTAD)*, Geneva, Switzerland.

Yella, S.; Dougherty, M. e N. K. Gupta (2009) Condition Monitoring of Wooden Railway Sleepers. *Transportation Research Partc C: Emerging Technologies*, v. 17, Issue 1, p. 38-55. DOI:10.1016/j.trc.2008.06.002.

- Carla Marília Cavalcante Alecrim (cmariliac.civil@gmail.com)
- Verônica Teixeira Franco Castelo Branco (veronica@det.ufc.br)
- Wellington Lorran Gaia Ferreira (wlorran@hotmail.com)

Departamento de Engenharia de Transportes, Universidade Federal do Ceará

Carlos Augusto Uchôa da Silva (uchoa@det.ufc.br)

R. Prof. Armando Farias, 703 - Pici, Fortaleza - CE, 60020-181